$$
a \div b = a \times \frac{1}{b} \ (b \neq 0)
$$

$$
a \div b = a \times \frac{1}{b} \ (b \neq 0)
$$

イロトメタトメミドメミド (ミ) の女々

 $a \div b = a \times \frac{1}{b}$  $\frac{1}{b}$   $(b \neq 0)$ 

メロトメ団 トメミトメミト

重

 $299$ 

 $a \div b = a \times \frac{1}{b}$  $\frac{1}{b}$   $(b \neq 0)$ 

 $a \div b$ 

 $a \div b = a \times \frac{1}{b}$  $\frac{1}{b}$   $(b \neq 0)$ 

 $a \div b =$ *a b*

## すロト (御) すきとすきとく 造  $2990$

[Min Eun Gi : https://min7014.github.io](https://min7014.github.io)

 $a \div b = a \times \frac{1}{b}$  $\frac{1}{b}$   $(b \neq 0)$ 

 $a \div b =$ *a b*  $= a \times$ 1 *b*

メロトメ部 トメ君 トメ君 トッ

目

 $2990$ 

 $a \div b = a \times \frac{1}{b}$  $\frac{1}{b}$   $(b \neq 0)$ 

 $a \div b =$ *a b*  $= a \times$ 1 *b*

すロト (御) すきとすきとく

目

 $2990$ 

∴

 $a \div b = a \times \frac{1}{b}$  $\frac{1}{b}$   $(b \neq 0)$ 

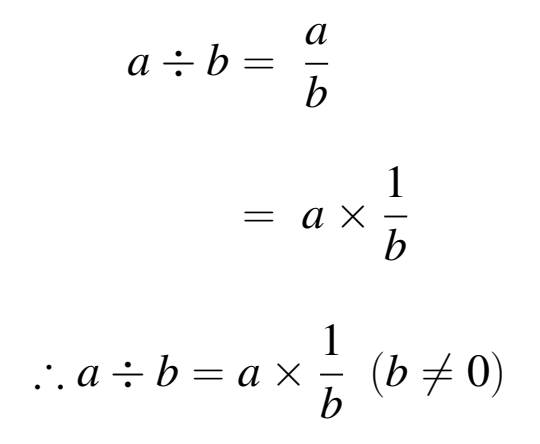

すロト (御) すきとすきとく

つへへ

活

 $a \div b = a \times \frac{1}{b}$  $\frac{1}{b}$   $(b \neq 0)$ 

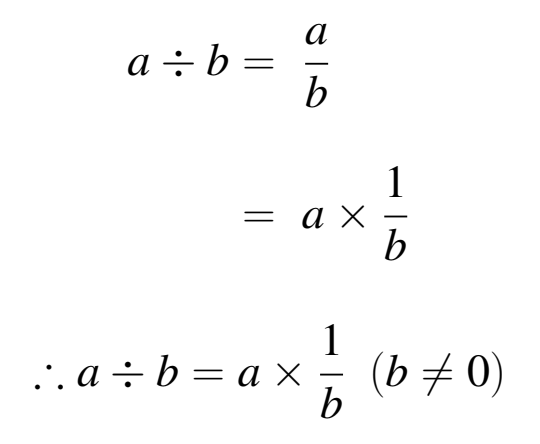

すロト (御) すきとすきとく

つへへ

活

 $a \div b = a \times \frac{1}{b}$  $\frac{1}{b}$   $(b \neq 0)$ 

## Github: <https://min7014.github.io/math20190819003.html>

## Click or paste URL into the URL search bar, and you can see a picture moving.

つくい